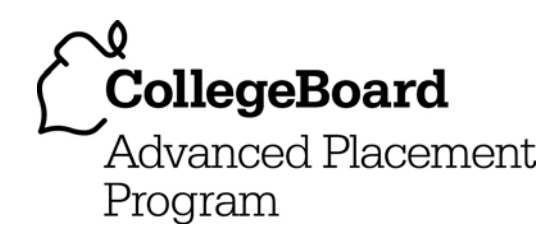

# **AP® Statistics 2008 Free-Response Questions Form B**

#### **The College Board: Connecting Students to College Success**

The College Board is a not-for-profit membership association whose mission is to connect students to college success and opportunity. Founded in 1900, the association is composed of more than 5,000 schools, colleges, universities, and other educational organizations. Each year, the College Board serves seven million students and their parents, 23,000 high schools, and 3,500 colleges through major programs and services in college admissions, guidance, assessment, financial aid, enrollment, and teaching and learning. Among its best-known programs are the SAT®, the PSAT/NMSQT®, and the Advanced Placement Program® (AP®). The College Board is committed to the principles of excellence and equity, and that commitment is embodied in all of its programs, services, activities, and concerns.

© 2008 The College Board. All rights reserved. College Board, Advanced Placement Program, AP, AP Central, SAT, and the acorn logo are registered trademarks of the College Board. PSAT/NMSQT is a registered trademark of the College Board and National Merit Scholarship Corporation.

Permission to use copyrighted College Board materials may be requested online at: www.collegeboard.com/inquiry/cbpermit.html.

**Visit the College Board on the Web: www.collegeboard.com. AP Central is the official online home for the AP Program: apcentral.collegeboard.com.** 

Formulas begin on page 3. Questions begin on page 6. Tables begin on page 13.

# **Formulas**

(I) Descriptive Statistics

$$
\overline{x} = \frac{\sum x_i}{n}
$$

$$
s_x = \sqrt{\frac{1}{n-1} \sum (x_i - \overline{x})^2}
$$

$$
s_p = \sqrt{\frac{(n_1 - 1)s_1^2 + (n_2 - 1)s_2^2}{(n_1 - 1) + (n_2 - 1)}}
$$

$$
\hat{y} = b_0 + b_1 x
$$

$$
b_1 = \frac{\Sigma (x_i - \overline{x})(y_i - \overline{y})}{\Sigma (x_i - \overline{x})^2}
$$

$$
b_0 = \overline{y} - b_1 \overline{x}
$$

$$
r = \frac{1}{n-1} \sum \left( \frac{x_i - \overline{x}}{s_x} \right) \left( \frac{y_i - \overline{y}}{s_y} \right)
$$

$$
b_1 = r \frac{s_y}{s_x}
$$

$$
s_{b_1} = \frac{\sqrt{\frac{\sum (y_i - \hat{y}_i)^2}{n - 2}}}{\sqrt{\sum (x_i - \bar{x})^2}}
$$

(II) Probability

$$
P(A \cup B) = P(A) + P(B) - P(A \cap B)
$$
  

$$
P(A|B) = \frac{P(A \cap B)}{P(B)}
$$
  

$$
E(X) = \mu_X = \sum x_i p_i
$$
  

$$
Var(X) = \sigma_X^2 = \sum (x_i - \mu_X)^2 p_i
$$

If *X* has a binomial distribution with parameters *n* and *p*, then:

$$
P(X = k) = \binom{n}{k} p^k (1 - p)^{n - k}
$$

 $\mu_x = np$ 

$$
\sigma_{x} = \sqrt{np(1-p)}
$$

$$
\mu_{\hat{p}}=p
$$

$$
\sigma_{\hat{p}} = \sqrt{\frac{p(1-p)}{n}}
$$

If  $\bar{x}$  is the mean of a random sample of size *n* from an infinite population with mean  $\mu$  and standard deviation  $\sigma$ , then:

 $\mu_{\overline{x}} = \mu$ 

$$
\sigma_{\overline{x}} = \frac{\sigma}{\sqrt{n}}
$$

(III) Inferential Statistics

Standardized test statistic:  $\frac{\text{statistic -parameter}}{\text{standard deviation of statistic}}$ 

Confidence interval: statistic  $\pm$  (critical value) • (standard deviation of statistic)

Single-Sample

| <b>Statistic</b>  | <b>Standard Deviation</b><br>of Statistic |
|-------------------|-------------------------------------------|
| Sample Mean       | $\overline{\sqrt{n}}$                     |
| Sample Proportion | $p(1-p)$<br>$\overline{n}$                |

Two-Sample

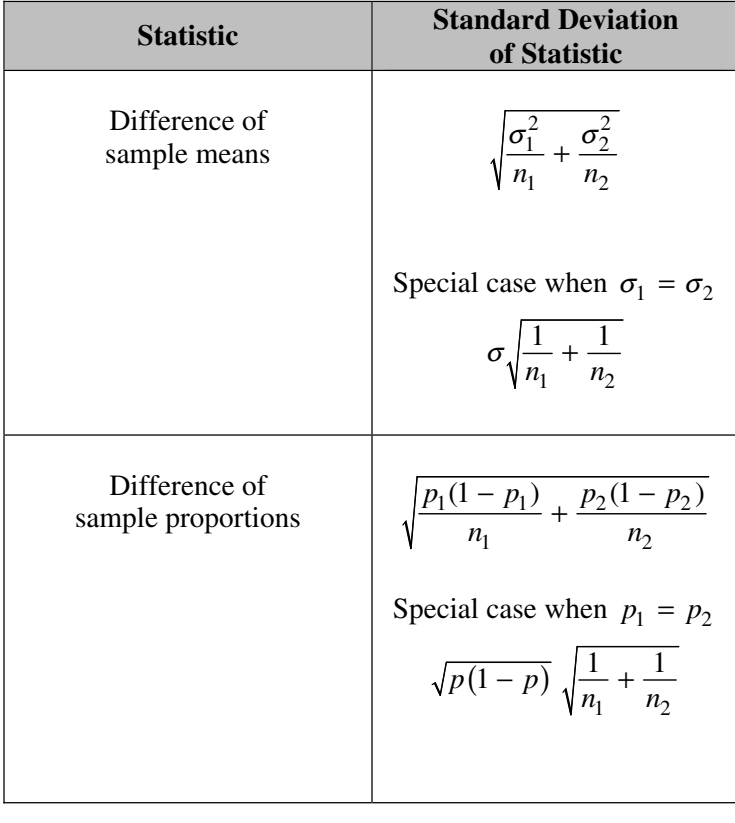

Chi-square test statistic = 
$$
\sum \frac{\text{(observed - expected)}^2}{\text{expected}}
$$

# **STATISTICS SECTION II**

#### **Part A**

# **Questions 1-5 Spend about 65 minutes on this part of the exam.**

#### **Percent of Section II score—75**

**Directions:** Show all your work. Indicate clearly the methods you use, because you will be graded on the correctness of your methods as well as on the accuracy of your results and explanations.

 1. A certain state's education commissioner released a new report card for all the public schools in that state. This report card provides a new tool for comparing schools across the state. One of the key measures that can be computed from the report card is the student-to-teacher ratio, which is the number of students enrolled in a given school divided by the number of teachers at that school.

 The data below give the student-to-teacher ratio at the 10 schools with the highest proportion of students meeting the state reading standards in the third grade and at the 10 schools with the lowest proportion of students meeting the state reading standards in the third grade.

#### Ratios in the 10 Schools with Highest Proportion of Students Meeting Standards

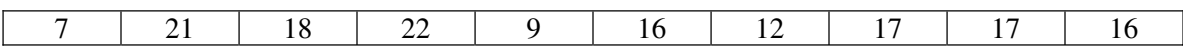

#### Ratios in the 10 Schools with Lowest Proportion of Students Meeting Standards

14 | 16 | 18 | 20 | 12 | 14 | 16 | 12 | 20 | 19

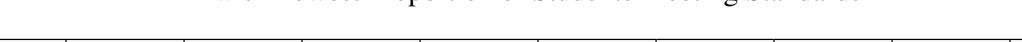

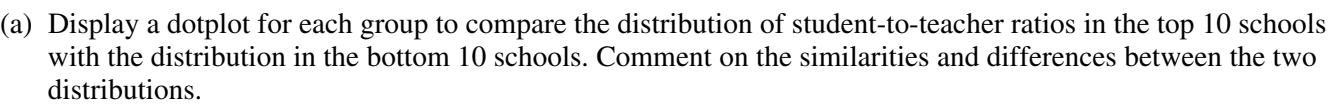

(b) Any statistical test that is used to determine whether the mean student-to-teacher ratio is the same for the top 10 schools as it is for the bottom 10 schools would be inappropriate. Explain why in a few sentences.

Visit apcentral.collegeboard.com (for AP professionals) and www.collegeboard.com/apstudents (for students and parents).

 2. Four different statistics have been proposed as estimators of a population parameter. To investigate the behavior of these estimators, 500 random samples are selected from a known population and each statistic is calculated for each sample. The true value of the population parameter is 75. The graphs below show the distribution of values for each statistic.

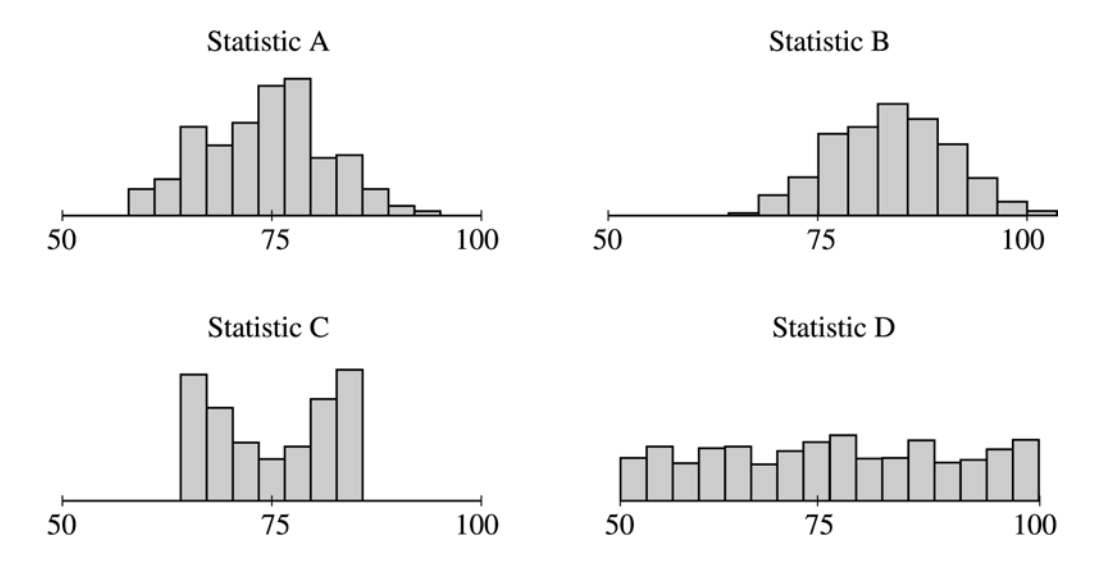

- (a) Which of the statistics appear to be unbiased estimators of the population parameter? How can you tell?
- (b) Which of statistics A or B would be a better estimator of the population parameter? Explain your choice.
- (c) Which of statistics C or D would be a better estimator of the population parameter? Explain your choice.

- 3. A car manufacturer is interested in conducting a study to estimate the mean stopping distance for a new type of brakes when used in a car that is traveling at 60 miles per hour. These new brakes will be installed on cars of the same model and the stopping distance will be observed. The cost of each observation is \$100. A budget of \$12,000 is available to conduct the study and the goal is to carry it out in the most economical way possible. Preliminary studies indicate that  $\sigma = 12$  feet for stopping distances.
	- (a) Are sufficient funds available to estimate the mean stopping distance to within 2 feet of the true mean stopping distance with 95% confidence?

Explain your answer.

- (b) A regulatory agency requires a 95% level of confidence for an estimate of mean stopping distance that is within 2 feet of the true mean stopping distance. The car manufacturer cannot exceed the budget of \$12,000 for the study. Discuss the consequences of these constraints.
- 4. A researcher wants to conduct a study to test whether listening to soothing music for 20 minutes helps to reduce diastolic blood pressure in patients with high blood pressure, compared to simply sitting quietly in a noise-free environment for 20 minutes. One hundred patients with high blood pressure at a large medical clinic are available to participate in this study.
	- (a) Propose a design for this study to compare these two treatments.
	- (b) The null hypothesis for this study is that there is no difference in the mean reduction of diastolic blood pressure for the two treatments and the alternative hypothesis is that the mean reduction in diastolic blood pressure is greater for the music treatment. If the null hypothesis is rejected, the clinic will offer this music therapy as a free service to their patients with high blood pressure. Describe Type I and Type II errors and the consequences of each in the context of this study, and discuss which one you think is more serious.

 5. Flooding has washed out one of the tracks of the Snake Gulch Railroad. The railroad has two parallel tracks from Bullsnake to Copperhead, but only one usable track from Copperhead to Diamondback, as shown in the figure below. Having only one usable track disrupts the usual schedule. Until it is repaired, the washed-out track will remain unusable. If the train leaving Bullsnake arrives at Copperhead first, it has to wait until the train leaving Diamondback arrives at Copperhead.

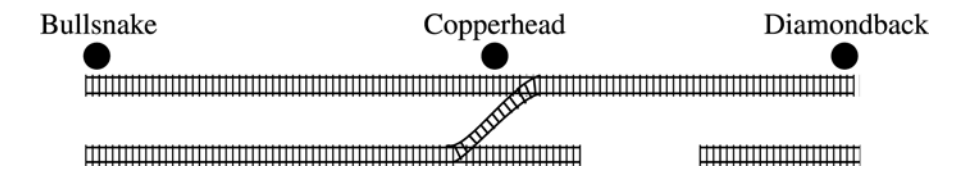

 Every day at noon a train leaves Bullsnake heading for Diamondback and another leaves Diamondback heading for Bullsnake.

 Assume that the length of time, *X*, it takes the train leaving Bullsnake to get to Copperhead is normally distributed with a mean of 170 minutes and a standard deviation of 20 minutes.

 Assume that the length of time, *Y*, it takes the train leaving Diamondback to get to Copperhead is normally distributed with a mean of 200 minutes and a standard deviation of 10 minutes.

These two travel times are independent.

- (a) What is the distribution of  $Y X$ ?
- (b) Over the long run, what proportion of the days will the train from Bullsnake have to wait at Copperhead for the train from Diamondback to arrive?
- (c) How long should the Snake Gulch Railroad delay the departure of the train from Bullsnake so that the probability that it has to wait is only 0.01 ?

# **STATISTICS SECTION II**

# **Part B**

### **Question 6**

#### **Spend about 25 minutes on this part of the exam.**

#### **Percent of Section II score—25**

**Directions:** Show all your work. Indicate clearly the methods you use, because you will be graded on the correctness of your methods as well as on the accuracy of your results and explanations.

 6. The nerves that supply sensation to the front portion of a person's foot run between the long bones of the foot. Tight-fitting shoes can squeeze these nerves between the bones, causing pain when the nerves swell. This condition is called Morton's neuroma. Because most people have a dominant foot, muscular development is not the same in both feet. People who have Morton's neuroma may have the condition in only one foot or they may have it in both feet.

 Investigators selected a random sample of 12 adult female patients with Morton's neuroma to study this disease further. The data below are measurements of nerve swelling as recorded by a physician. A value of 1.0 is considered "normal," and 2.0 is considered extreme swelling. The population distribution of the swelling measurements is approximately normal for adult females who have Morton's neuroma.

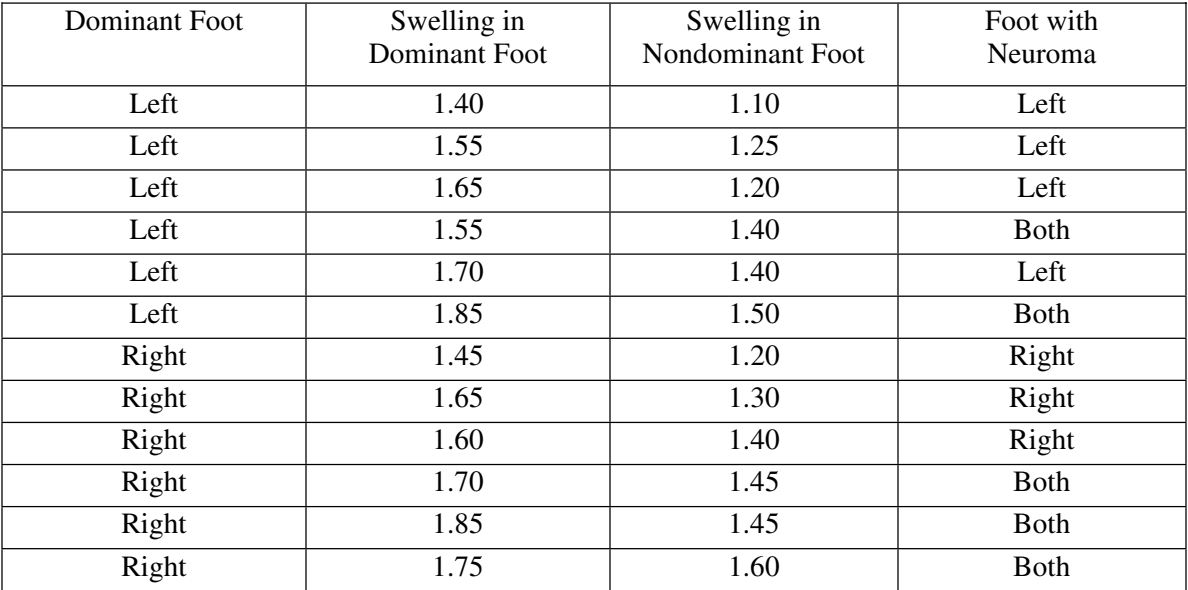

© 2008 The College Board. All rights reserved. Visit apcentral.collegeboard.com (for AP professionals) and www.collegeboard.com/apstudents (for students and parents).

(a) A scatterplot of the ordered pairs (swelling in left foot, swelling in right foot), is shown below.

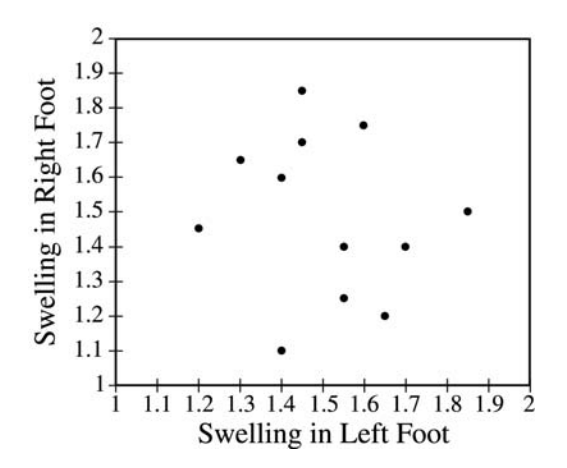

 The scatterplot suggests there are two distinct groups of patients. Patients within each group share a common trait. Use the scatterplot above and the table on page 10 to determine the common trait and explain how this trait differs for the two groups.

(b) A scatterplot of the ordered pairs (swelling in dominant foot, swelling in nondominant foot), is shown below.

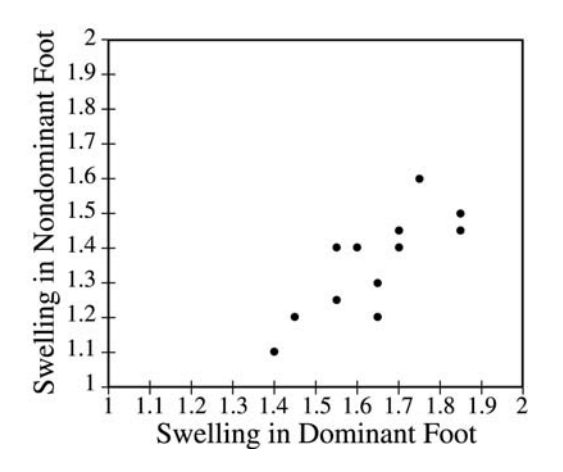

What conclusion can be drawn from this scatterplot that is not apparent from the scatterplot in part (a) ?

© 2008 The College Board. All rights reserved. Visit apcentral.collegeboard.com (for AP professionals) and www.collegeboard.com/apstudents (for students and parents).

(c) Can you conclude that there is a difference between the mean swelling in the dominant foot and the mean swelling in the nondominant foot for adult females who have Morton's neuroma in at least one foot? Give a statistical justification to support your answer.

(For easy reference, the table of data from page 10 also appears at the bottom of page 12.)

(d) The nerve swelling measurement is used to indicate whether a foot has Morton's neuroma. Use the 24 measurements of nerve swelling to suggest a criterion for diagnosing Morton's neuroma. Justify your suggestion graphically.

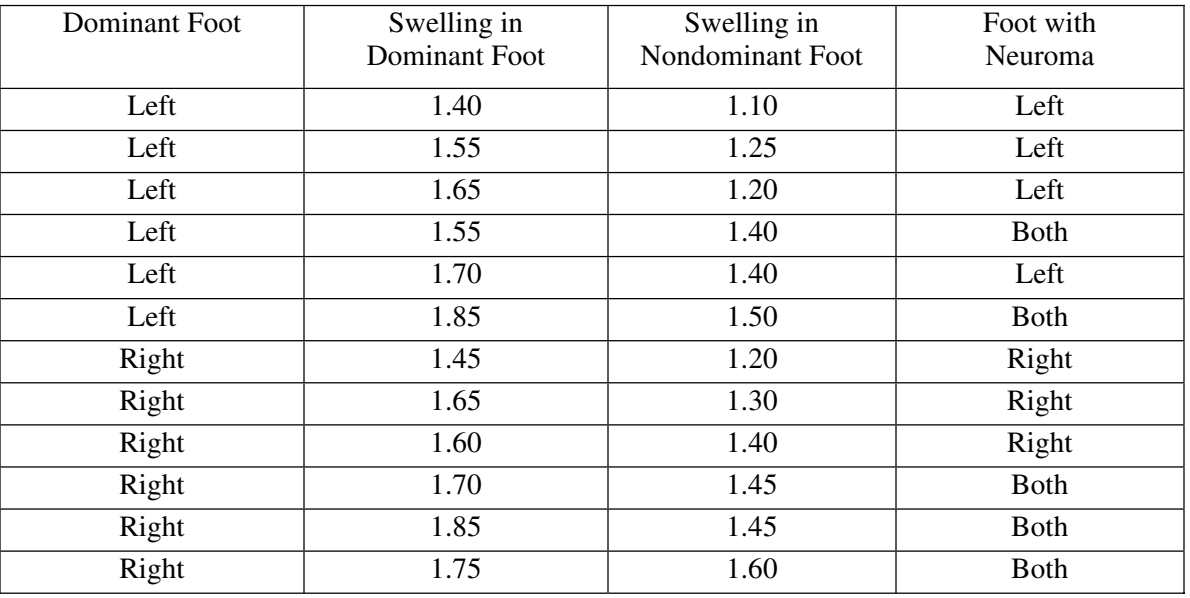

(For easy reference, the table of data from page 10 also appears below.)

#### **STOP**

#### **END OF EXAM**

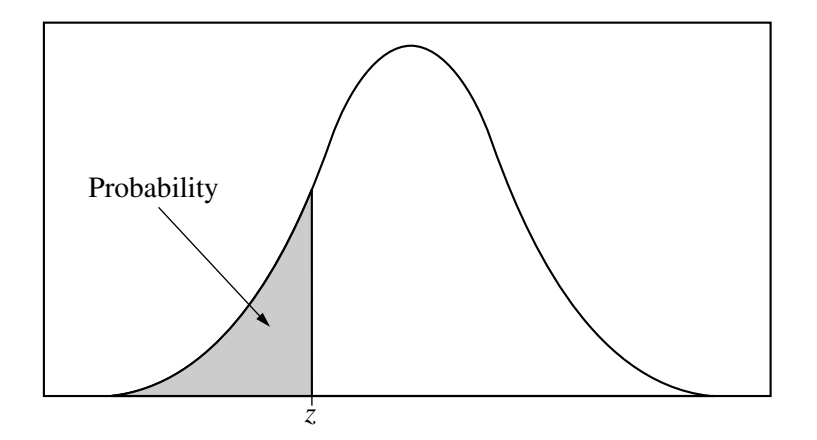

Table entry for *z* is the probability lying below *z*.

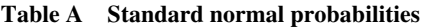

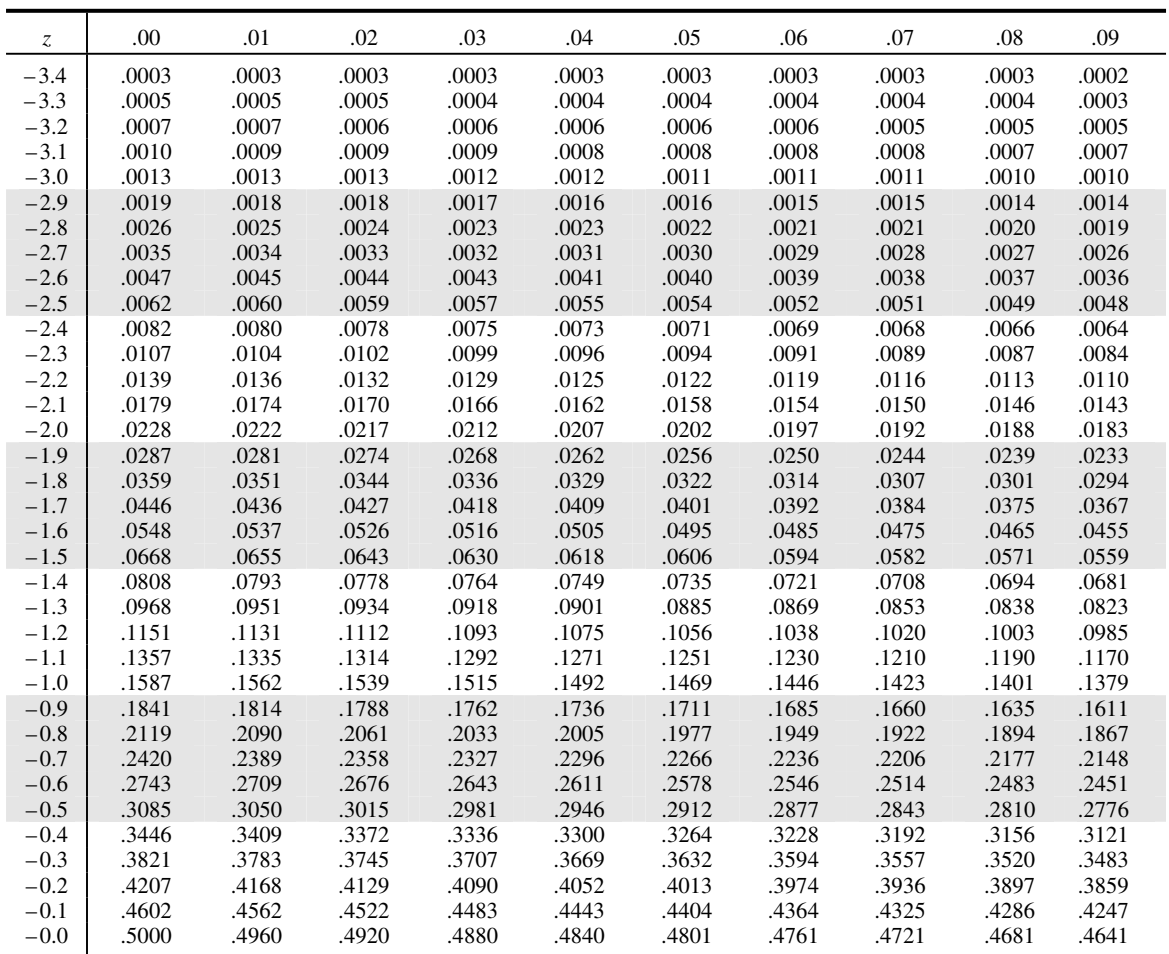

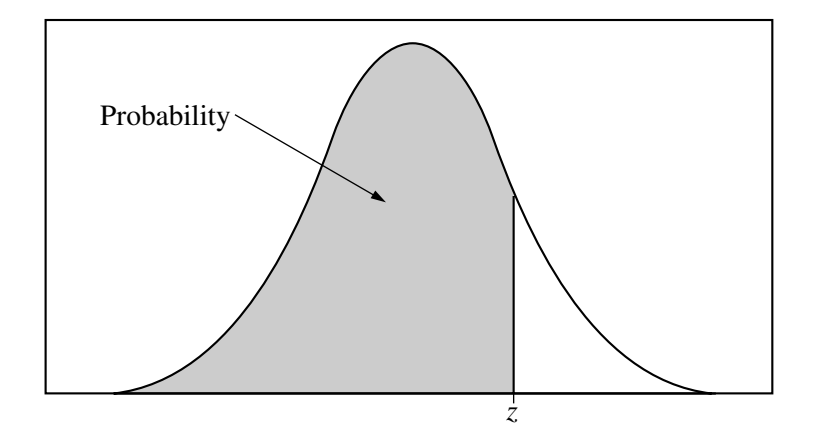

Table entry for *z* is the probability lying below *z*.

#### **Table A (***Continued***)**

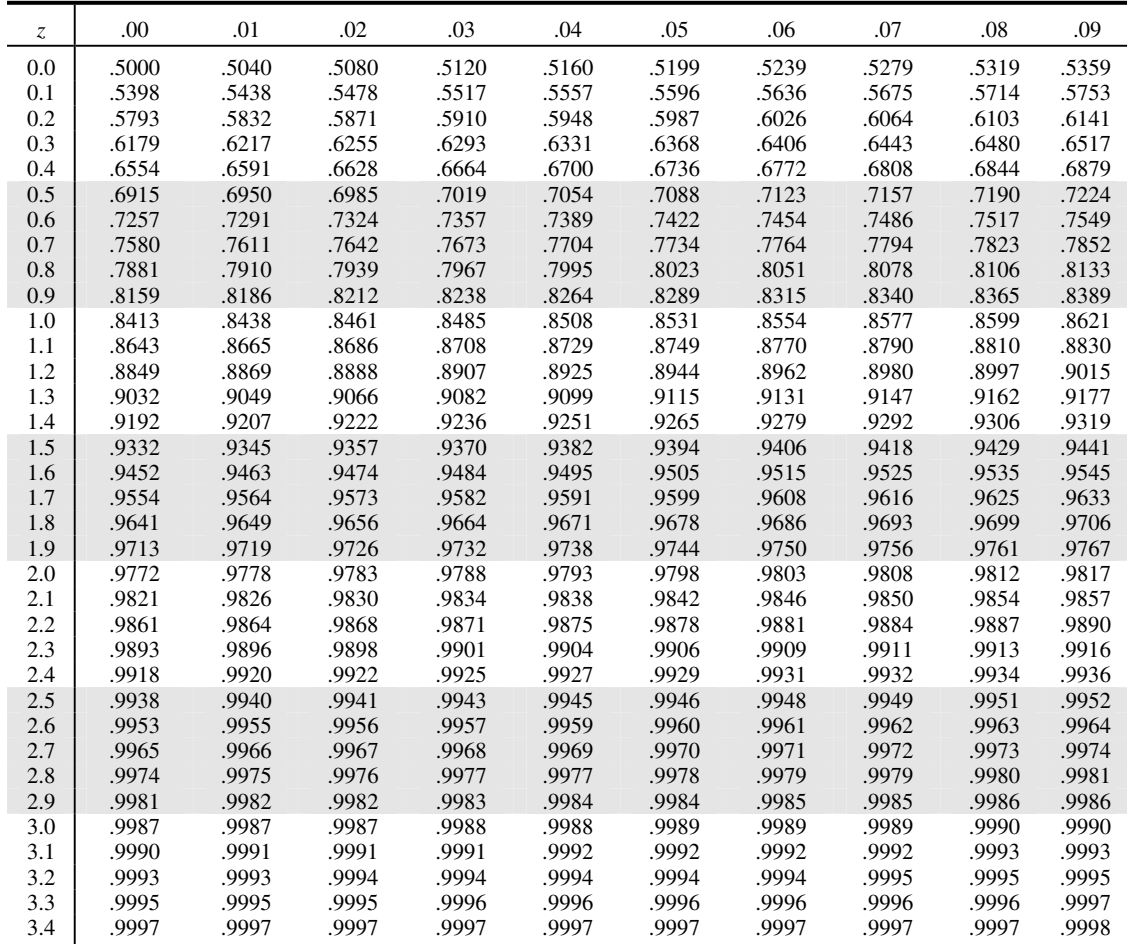

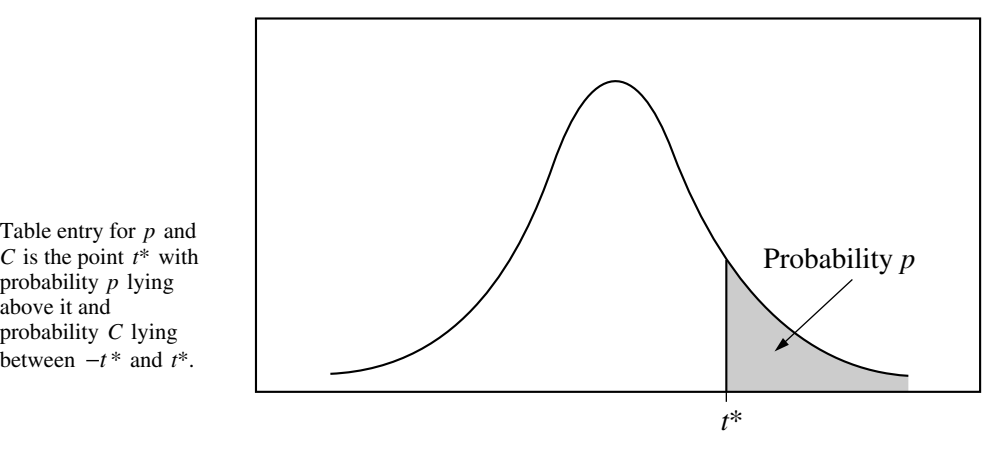

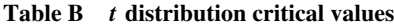

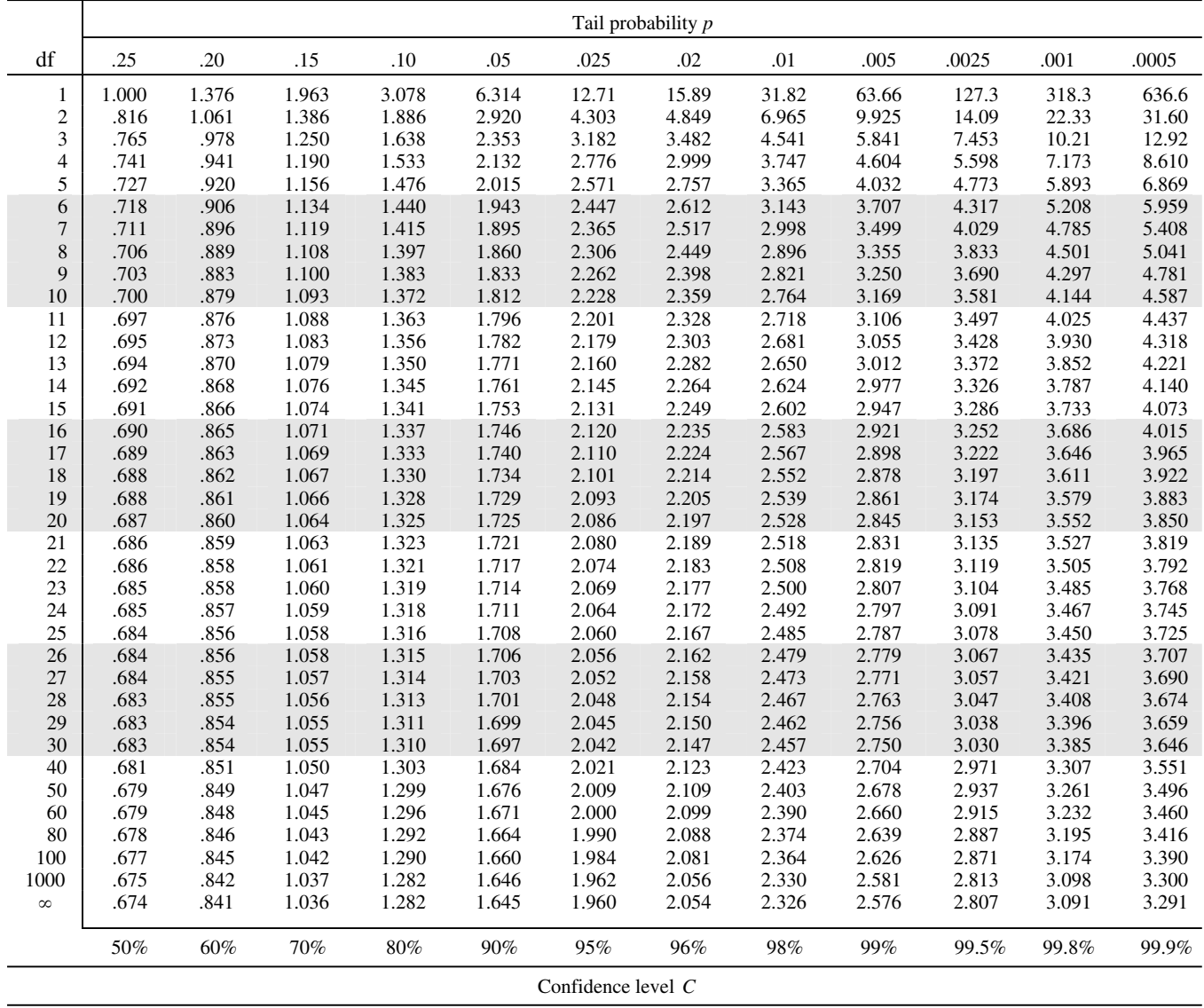

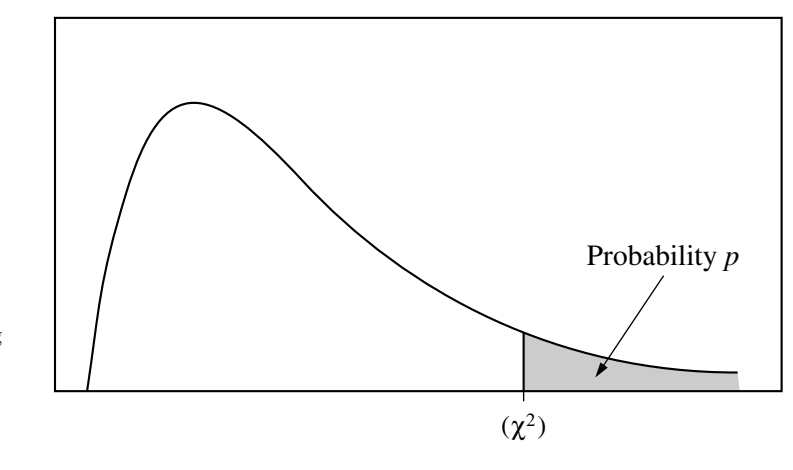

Table entry for *p* is the point  $(\chi^2)$  with probability *p* lying above it.

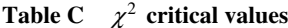

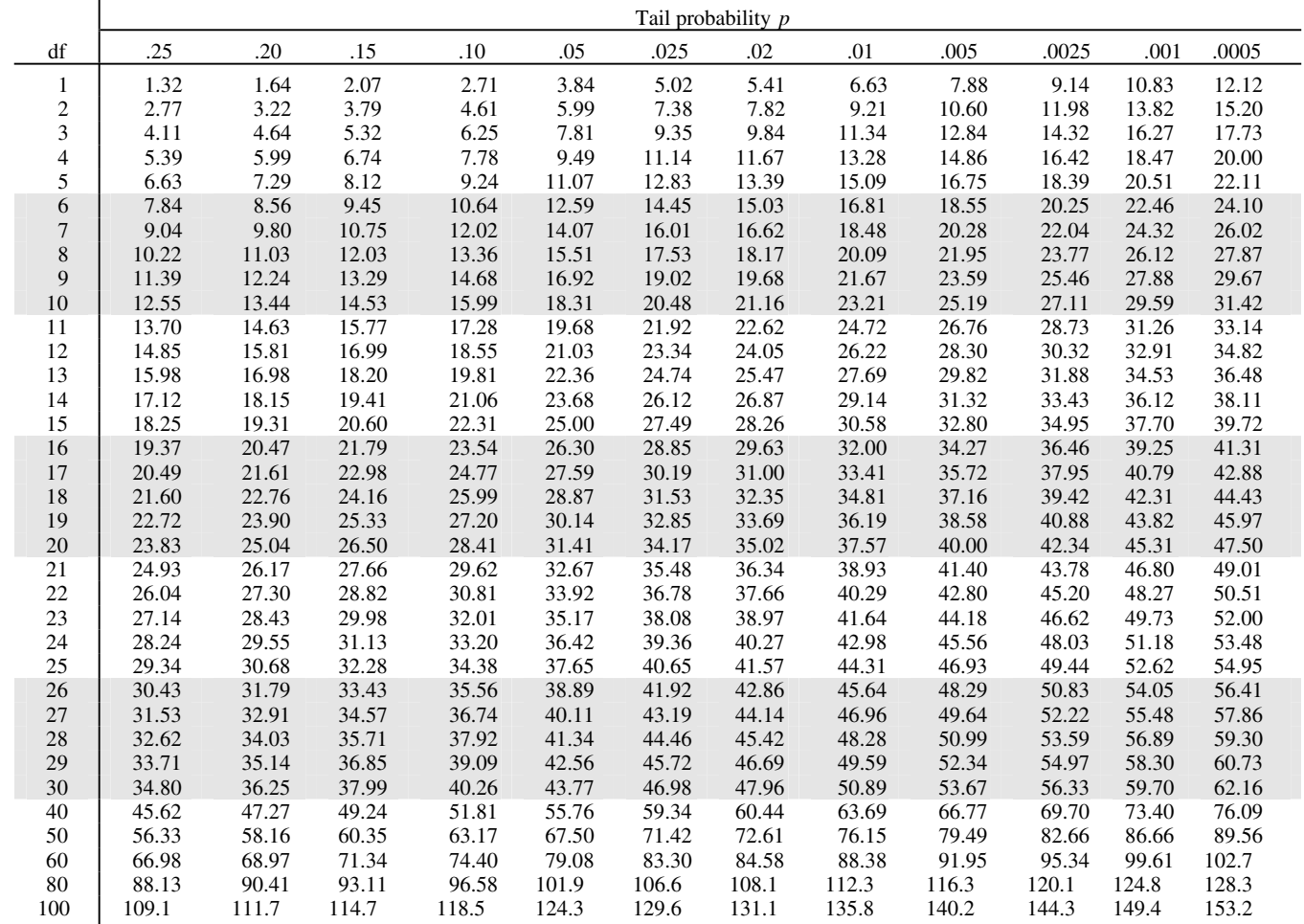